## <span id="page-0-0"></span>Bestimmung aller zulässigen Basislösungen

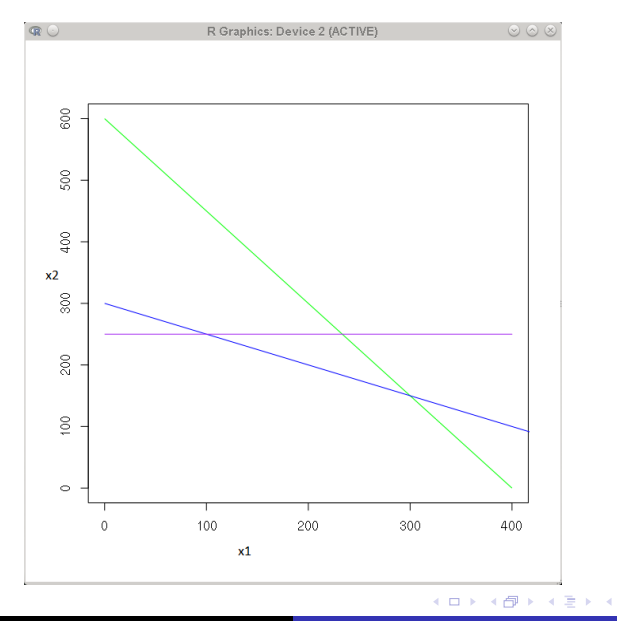

Clara Scherbaum, M.Sc. [MAO-Übungen](#page-29-0)

 $\geq$ È

# Einführung Schlupfvariablen

$$
\begin{aligned}\n\max 3x_1 + 4x_2 \\
\text{u.d.N. } 3x_1 + 2x_2 &\le 1200 \text{ (Maschine)} \\
&5x_1 + 10x_2 &\le 3000 \text{ (Rohstoff)} \\
&x_2 \le 250 \text{ (max. Absatz P2)} \\
&x_1 \ge 0 \\
&x_2 \ge 0\n\end{aligned}
$$

Clara Scherbaum, M.Sc. [MAO-Übungen](#page-0-0)

メロトメ 御下 メミトメモト

È

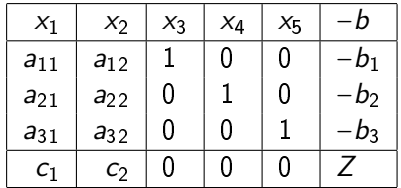

Clara Scherbaum, M.Sc. [MAO-Übungen](#page-0-0)

 $299$ 

重

メロトメ 御 トメ 君 トメ 君 トッ

#### Einheitsmatrix muss nicht gespeichert werden

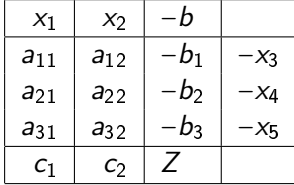

 $\leftarrow$   $\Box$   $\rightarrow$ 

 $2Q$ 

≣

∍

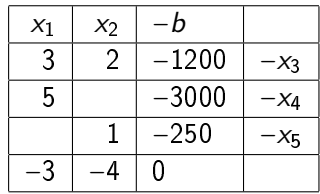

メロメ メ御 メメ きょくきょ

È

## $\bullet$  Basislösung ist zulässig, da  $b_i \geq 0$

 $4.171 +$ 

AD D

重

重

 $2Q$ 

- $\bullet$  Basislösung ist zulässig, da  $b_i \geq 0$
- $\bullet$  Lösung nicht optimal, da nicht alle  $c_i \geq 0$

 $\leftarrow$ 

 $2Q$ 

Weitere Schritte:

メロメメ 御 トメ ミトメ ミト

重

- Weitere Schritte:
	- Wähle Pivotspalte  $l = argmin_{i \in N}(c_i)$

**Kロト K倒下** 

 $\prec$ 店 ×  $\prec$ 

造っ 重

- **·** Weitere Schritte:
	- Wähle Pivotspalte  $l = argmin_{i \in N}(c_i)$
	- **•** Bestimme Pivotzeile *k = argmin<sub>i∈B</sub>* ( $b_i/a_{ii} | a_{ii} \ge 0$ )

 $\leftarrow$   $\Box$   $\rightarrow$ 

 $\mathcal{A}$  . ♪♪ 重

∍

#### **.** Weitere Schritte:

- Wähle Pivotspalte  $l = argmin_{i \in N}(c_i)$
- **•** Bestimme Pivotzeile  $k = \text{argmin}_{i \in B} (b_i / a_{ii} | a_{ii} \ge 0)$
- $\bullet$  Vertausche Indizes / und  $k$

4日 ト

♪♪

 $298$ 

重

#### **.** Weitere Schritte:

- Wähle Pivotspalte  $l = argmin_{i \in N}(c_i)$
- **•** Bestimme Pivotzeile *k = argmin<sub>i∈B</sub>* ( $b_i/a_{ii} | a_{ii} \ge 0$ )
- $\bullet$  Vertausche Indizes *I* und *k*
- Für neue Pivotzeile:

4日 ト

♪♪

 $2Q$ 

唾

### **.** Weitere Schritte:

- Wähle Pivotspalte  $l = argmin_{i \in N}(c_i)$
- **•** Bestimme Pivotzeile *k = argmin<sub>i∈B</sub>* ( $b_i/a_{ii} | a_{ii} \ge 0$ )
- $\bullet$  Vertausche Indizes *I* und *k*
- Für neue Pivotzeile:

$$
\bullet \ \ a'_{kl}=1/a_{kl}
$$

4日 ト

♪♪

 $2Q$ 

唾

### **.** Weitere Schritte:

- Wähle Pivotspalte  $l = argmin_{i \in N}(c_i)$
- **•** Bestimme Pivotzeile *k = argmin<sub>i∈B</sub>* ( $b_i/a_{ii} | a_{ii} \ge 0$ )
- $\bullet$  Vertausche Indizes *I* und *k*
- Für neue Pivotzeile:

$$
\begin{array}{ll}\n\bullet & a'_{kl} = 1/a_{kl} \\
\bullet & a'_{kj} = a_{kj}/a_{kl}\n\end{array}
$$

**Kロト K回ト** 

 $2Q$ 

重

重

### **.** Weitere Schritte:

- Wähle Pivotspalte  $l = argmin_{i \in N}(c_i)$
- **•** Bestimme Pivotzeile *k = argmin<sub>i∈B</sub>* ( $b_i/a_{ii} | a_{ii} \ge 0$ )
- $\bullet$  Vertausche Indizes / und  $k$
- Für neue Pivotzeile:

\n- $$
a'_{kl} = 1/a_{kl}
$$
\n- $a'_{kj} = a_{kj}/a_{kl}$
\n- $b'_{k} = b_{k}/a_{kl}$
\n

**K ロ ▶ K 御 ▶ K 唐** 

重

重き

### **.** Weitere Schritte:

- Wähle Pivotspalte  $l = argmin_{i \in N}(c_i)$
- **•** Bestimme Pivotzeile *k = argmin<sub>i∈B</sub>* ( $b_i/a_{ii} | a_{ii} \ge 0$ )
- Vertausche Indizes Lund k
- Für neue Pivotzeile:

\n- $$
a'_{kl} = 1/a_{kl}
$$
\n- $a'_{kj} = a_{kj}/a_{kl}$
\n- $b'_{k} = b_{k}/a_{kl}$
\n

Für die restlichen Werte der Pivotspalte:

**Kロト K個下** 

### **.** Weitere Schritte:

- Wähle Pivotspalte  $l = argmin_{i \in N}(c_i)$
- **•** Bestimme Pivotzeile *k = argmin<sub>i∈B</sub>* ( $b_i/a_{ii} | a_{ii} \ge 0$ )
- Vertausche Indizes Lund k
- Für neue Pivotzeile:

\n- $$
a'_{kl} = 1/a_{kl}
$$
\n- $a'_{kj} = a_{kj}/a_{kl}$
\n- $b'_{k} = b_{k}/a_{kl}$
\n

Für die restlichen Werte der Pivotspalte:

$$
\bullet \ \ a'_{il} = -a_{il}/a_{kl}
$$

 $4.17 \times$ 

AD D

### **.** Weitere Schritte:

- Wähle Pivotspalte  $l = argmin_{i \in N}(c_i)$
- **•** Bestimme Pivotzeile *k = argmin<sub>i∈B</sub>* ( $b_i/a_{ii} | a_{ii} \ge 0$ )
- Vertausche Indizes Lund k
- Für neue Pivotzeile:

\n- $$
a'_{kl} = 1/a_{kl}
$$
\n- $a'_{kj} = a_{kj}/a_{kl}$
\n- $b'_{k} = b_{k}/a_{kl}$
\n

Für die restlichen Werte der Pivotspalte:

$$
\bullet \quad a'_{il} = -a_{il}/a_{kl}
$$

$$
\bullet \quad c'_l = -c_l/a_{kl}
$$

 $4.17 \times$ 

AD D

### **.** Weitere Schritte:

- Wähle Pivotspalte  $l = argmin_{i \in N}(c_i)$
- **•** Bestimme Pivotzeile *k = argmin<sub>i∈B</sub>* ( $b_i/a_{ii} | a_{ii} \ge 0$ )
- Vertausche Indizes Lund k
- Für neue Pivotzeile:

\n- $$
a'_{kl} = 1/a_{kl}
$$
\n- $a'_{kj} = a_{kj}/a_{kl}$
\n- $b'_{k} = b_{k}/a_{kl}$
\n

Für die restlichen Werte der Pivotspalte:

$$
\bullet \ \ a'_{il} = -a_{il}/a_{kl}
$$

$$
\bullet \quad c'_l = -c_l/a_{kl}
$$

Für die restlichen Werte:

 $4.17 \times$ 

#### **.** Weitere Schritte:

- Wähle Pivotspalte  $l = argmin_{i \in N}(c_i)$
- **•** Bestimme Pivotzeile *k = argmin<sub>i∈B</sub>* ( $b_i/a_{ii} | a_{ii} \ge 0$ )
- Vertausche Indizes Lund k
- Für neue Pivotzeile:

\n- $$
a'_{kl} = 1/a_{kl}
$$
\n- $a'_{kj} = a_{kj}/a_{kl}$
\n- $b'_{k} = b_{k}/a_{kl}$
\n

Für die restlichen Werte der Pivotspalte:

$$
\bullet \ \ a'_{il} = -a_{il}/a_{kl}
$$

$$
\bullet \ \ c'_l = -c_l/a_{kl}
$$

Für die restlichen Werte:

$$
\bullet \ \ a'_{ij} = a_{ij} - a_{il}a_{kj}/a_{ki}
$$

 $4.17 \times$ 

#### **.** Weitere Schritte:

- Wähle Pivotspalte  $l = argmin_{i \in N}(c_i)$
- **•** Bestimme Pivotzeile *k = argmin<sub>i∈B</sub>* ( $b_i/a_{ii} | a_{ii} \ge 0$ )
- Vertausche Indizes Lund k
- Für neue Pivotzeile:

\n- $$
a'_{kl} = 1/a_{kl}
$$
\n- $a'_{kj} = a_{kj}/a_{kl}$
\n- $b'_{k} = b_{k}/a_{kl}$
\n

Für die restlichen Werte der Pivotspalte:

$$
\bullet \quad a'_{il} = -a_{il}/a_{kl}
$$

$$
\bullet \quad c'_l = -c_l/a_{kl}
$$

Für die restlichen Werte:

\n- $$
a'_{ij} = a_{ij} - a_{il}a_{kj}/a_{kl}
$$
\n- $b'_{i} = b_{i} - a_{il}b_{k}/a_{kl}$
\n

 $4.17 \times$ 

#### **.** Weitere Schritte:

- Wähle Pivotspalte  $l = argmin_{i \in N}(c_i)$
- **•** Bestimme Pivotzeile *k = argmin<sub>i∈B</sub>* ( $b_i/a_{ii} | a_{ii} \ge 0$ )
- Vertausche Indizes Lund k
- Für neue Pivotzeile:

\n- $$
a'_{kl} = 1/a_{kl}
$$
\n- $a'_{kj} = a_{kj}/a_{kl}$
\n- $b'_{k} = b_{k}/a_{kl}$
\n

Für die restlichen Werte der Pivotspalte:

$$
\begin{array}{ll}\n\bullet & a'_{il} = -a_{il}/a_{kl} \\
\bullet & c'_{l} = -c_{l}/a_{kl}\n\end{array}
$$

Für die restlichen Werte:

\n- $$
a'_{ij} = a_{ij} - a_{il}a_{kj}/a_{kl}
$$
\n- $b'_{i} = b_{i} - a_{il}b_{k}/a_{kl}$
\n- $c'_{j} = c_{j} - c_{l}a_{kj}/a_{kl}$
\n

 $4.17 \times$ 

#### **.** Weitere Schritte:

- Wähle Pivotspalte  $l = argmin_{i \in N}(c_i)$
- **•** Bestimme Pivotzeile *k = argmin<sub>i∈B</sub>* ( $b_i/a_{ii} | a_{ii} \ge 0$ )
- Vertausche Indizes Lund k
- Für neue Pivotzeile:

\n- $$
a'_{kl} = 1/a_{kl}
$$
\n- $a'_{kj} = a_{kj}/a_{kl}$
\n- $b'_{k} = b_{k}/a_{kl}$
\n

Für die restlichen Werte der Pivotspalte:

$$
\begin{array}{ll}\n\bullet & a'_{il} = -a_{il}/a_{kl} \\
\bullet & c'_{l} = -c_{l}/a_{kl}\n\end{array}
$$

Für die restlichen Werte:

\n- $$
a'_{ij} = a_{ij} - a_{ii}a_{kj}/a_{kl}
$$
\n- $b'_i = b_i - a_{il}b_k/a_{kl}$
\n- $c'_j = c_j - c_l a_{kj}/a_{kl}$
\n- $Z' = Z + c_l b_k/a_{kl}$
\n

**KITLE** 

 $\leftarrow$   $\leftarrow$   $\leftarrow$ 

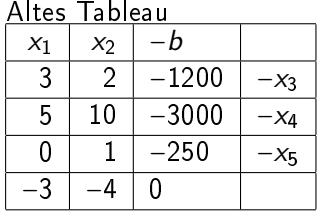

Für neue Pivotzeile:

$$
\bullet \ \ a'_{kl} = 1/a_{kl}
$$

$$
\bullet \ \ a'_{kj} = a_{kj}/a_{kl}
$$

$$
\bullet \ \ b'_k = b_k/a_{kl}
$$

**K ロ ▶ K 御 ▶ K ミ** 

∢重き

 $\sim$ 

重

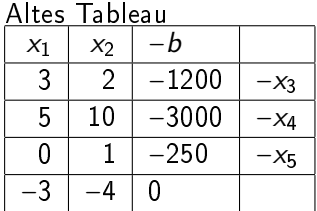

Für neue Pivotzeile:

$$
\bullet \ \ a'_{kl} = 1/a_{kl}
$$

\n- $$
a'_{kj} = a_{kj}/a_{kl}
$$
\n- $b'_k = b_k/a_{kl}$
\n

**K ロ ▶ K 御 ▶ K 唐** 

∢重き

 $\sim$ 

重

Neues Tableau:

|         | $x_{5}$ | - D     |        |
|---------|---------|---------|--------|
|         | $-2$    | $-700$  | −∧3    |
| 5       | $-10$   | $-500$  | $-x_4$ |
|         |         |         | -X5    |
| ົ<br>-3 | 4       | $-1000$ |        |

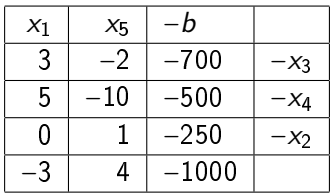

Für die restlichen Werte der Pivotspalte:

**Kロト K個下** 

一 三 一

3 로  $\sim$  重

$$
\begin{array}{c}\n\bullet \quad a'_{il} = -a_{il}/a_{kl} \\
\bullet \quad c'_{l} = -c_{l}/a_{kl}\n\end{array}
$$

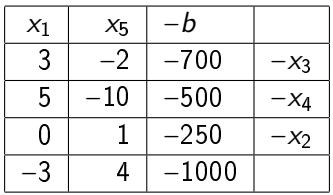

Für die restlichen Werte der Pivotspalte:

 $4.17 \times$ 

 $\leftarrow$   $\oplus$   $\rightarrow$ 

∢重き

重

$$
\begin{aligned}\n\bullet \quad a'_{il} &= -a_{il}/a_{kl} \\
\bullet \quad c'_{l} &= -c_{l}/a_{kl}\n\end{aligned}
$$

Neues Tableau

| XΔ       | $X_{5}$          | - D     |  |
|----------|------------------|---------|--|
|          | 4                | $-400$  |  |
| ሰ ን<br>. | $\sim$<br>$\sim$ | $-100$  |  |
|          |                  | $-250$  |  |
|          | -2               | $-1300$ |  |

Altes Tableau:

| $X_4$  | $x_{5}$ | b    |        |
|--------|---------|------|--------|
| $-0.6$ | 4       | 400  | $-x_3$ |
| 0.2    | $-2$    | -100 |        |
| Ω      |         | -250 | X9     |
| 0.6    |         | 1300 |        |

Für die restlichen Werte:

\n- $$
a'_{ij} = a_{ij} - a_{il}a_{kj}/a_{kl}
$$
\n- $b'_{i} = b_{i} - a_{il}b_{k}/a_{kl}$
\n- $c'_{j} = c_{j} - c_{l}a_{kj}/a_{kl}$
\n- $Z' = Z + c_{l}b_{k}/a_{kl}$
\n

 $4.171 +$ 

 $2Q$ 

唾

Altes Tableau:

| $X_4$ | $X_{5}$ | n     |        |
|-------|---------|-------|--------|
| -0.6  | 4       | 400   | $-x_3$ |
| 0.2   | -2      | -100  | $-x_1$ |
| 0     |         | –250  | $-x_2$ |
| 0.6   |         | -1300 |        |

Für die restlichen Werte:

\n- $$
a'_{ij} = a_{ij} - a_{il}a_{kj}/a_{kl}
$$
\n- $b'_{i} = b_{i} - a_{il}b_{k}/a_{kl}$
\n- $c'_{j} = c_{j} - c_{l}a_{kj}/a_{kl}$
\n- $Z' = Z + c_{l}b_{k}/a_{kl}$
\n

 $\leftarrow$   $\Box$   $\rightarrow$ 

重

€

 $2Q$ 

Neues Tableau

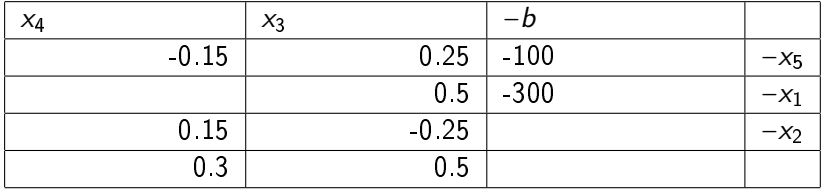

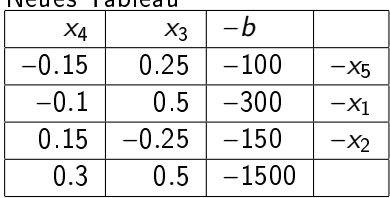

#### <span id="page-29-0"></span>Neues Tableau

Clara Scherbaum, M.Sc. [MAO-Übungen](#page-0-0)

K ロ ▶ K 御 ▶ K 君 ▶ K 君 ▶ ○ 君 ○ ◆ ○ Q ◆